Subject: Under-5, Infant and Neonatal Mortality Rates Posted by [sokiya](https://userforum.dhsprogram.com/index.php?t=usrinfo&id=4757) on Fri, 13 Oct 2023 16:02:17 GMT [View Forum Message](https://userforum.dhsprogram.com/index.php?t=rview&th=13199&goto=27860#msg_27860) <> [Reply to Message](https://userforum.dhsprogram.com/index.php?t=post&reply_to=27860)

Hi,

I am using the attached do file from DHS GitHub repository to reproduce the results in the report. The do file produces the attached dta file. I am wondering what's the rule of thumb in selecting the correct estimates where covariate is "All" since there are 4 different results. is it the run number? Is it advisable to comment out sections that estimate the rates that am not interested in since the do files takes about 15 minutes to run?

Thank you!

File Attachments

- 1) [CM\\_CHILD.do,](https://userforum.dhsprogram.com/index.php?t=getfile&id=2163) downloaded 129 times
- 2) KE8A mortality rates with ci.dta, downloaded 252 times

Subject: Re: Under-5, Infant and Neonatal Mortality Rates Posted by [sokiya](https://userforum.dhsprogram.com/index.php?t=usrinfo&id=4757) on Sat, 14 Oct 2023 08:07:18 GMT [View Forum Message](https://userforum.dhsprogram.com/index.php?t=rview&th=13199&goto=27864#msg_27864) <> [Reply to Message](https://userforum.dhsprogram.com/index.php?t=post&reply_to=27864)

Please disregard my question. I realize the windows (lw and uw) are different so the correct one should be 5 years preceding the survey.

Subject: Re: Under-5, Infant and Neonatal Mortality Rates Posted by [Bridgette-DHS](https://userforum.dhsprogram.com/index.php?t=usrinfo&id=11) on Mon, 16 Oct 2023 12:46:05 GMT [View Forum Message](https://userforum.dhsprogram.com/index.php?t=rview&th=13199&goto=27876#msg_27876) <> [Reply to Message](https://userforum.dhsprogram.com/index.php?t=post&reply_to=27876)

Following is a response from Senior DHS staff member, Tom Pullum:

You are running the program with the maximum number of options--that's why it is taking so long. The difference between the different runs with "All" is in the reference period. Here is a listing that includes lw and uw:

. list lw uw \*MR if label=="All", table clean

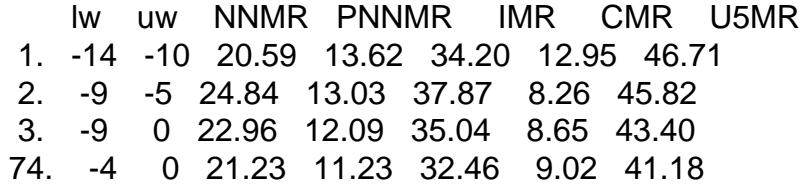

Here lw and uw identify the lower and upper ends of the "window" of deaths and exposure. Thus, (-14,-10) means 10-14 years ago. (-9,-5) is 5-9 years ago. (-9,0) is 0-9 years ago, that is, the past 10 years. (-4,0) is the past 5 years. The program (which I wrote) give you a lot of flexibility in the specification of time intervals and covariates, but you may not need that much. Let us know if you have other questions.

Page 2 of 2 ---- Generated from [The DHS Program User Forum](https://userforum.dhsprogram.com/index.php)